#### **CHAPTER IV**

### **DATA ANALYSIS AND DISCUSSION**

#### **A. Descriptions of Data**

The data was analyzed use by quantitative data, they were taken from experiment research design, and there were sixty eight students who were taken as sample of this research. They were devided into two classes, experiment and control class. The students of experiment class were taught by using gallery walk technique and the students of control class were taught by using lecturing method. The population of this research is the students of the tenth grade students of SMKN 3 Serang City in the Academic Year of 2018/2019. The experiment class is  $X -$  Accounting-1 with 34 students and the control class is  $X -$ Accounting-2 with 34 students.

This research was conducted in three weeks, with two treatments which include four meeting. The test that given still relevant to the topic taught and discussed in the every classroom. The experiment and control class were given essay writing test on the pre-test and post-test. The result of the test score of students were showed in the table.

#### **B. Data of Analyzing**

Data analyzing is intended to find out whether the application of Gallery Walk Technique affects the students' ability in writing Announcement Text. The analyzing is computed by applying the t-test formula to discover the hypothesis of this research was accepted or rejected, before it the research should do requirement test at the first by using and normality test.

From writing test, the writer got two data, the first data is the result of pre-test and the second one is the result of post-test. Moreover, the result of post-test in experiment group is given name variable X1 and for control group is given name variable X2.

1. Normality Test

Normality test is used to show that the sample data come from populations which have normal distribution. In this study, the writer used *Lilliefors* method to test normality data of post-test form experiment and control group. The below table illustrates the result of normality test as follows :

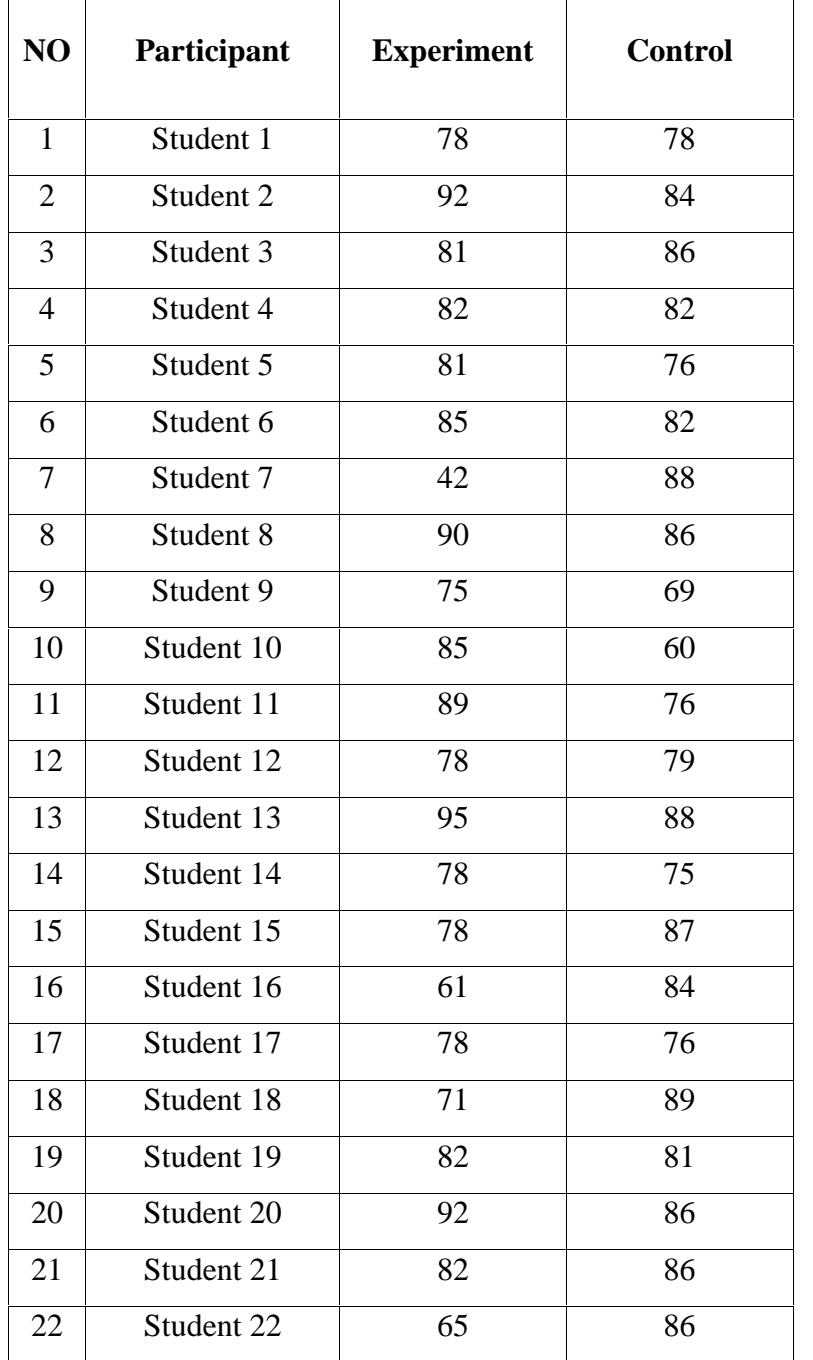

# **The result of Post-test from Experiment Group (X1) and Control Group (X2)**

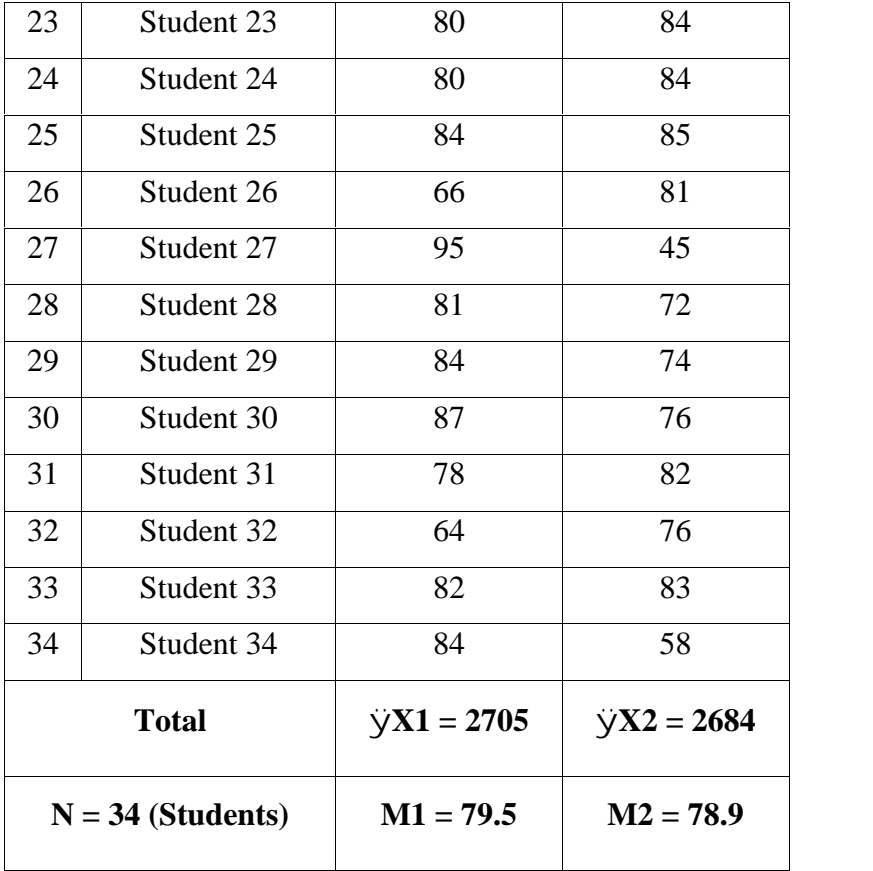

Based on the table 4.1 above, the students' ability in writing announcement text after taught by using Gallery Walk Technique showed the result of sum from post-test for experiment class is  $\Sigma X1 =$ 2705 with mean of  $\frac{\Sigma X1}{N}$  = M1 or  $\frac{2705}{N}$  = 79.5 and the result of sum from post-test for control class is  $\sum X2 = 2684$  with mean of  $\frac{\sum X2}{N} = M2$  or

 $\frac{2684}{34} = 78.9.$ 

And then, for the data from result of pre-test were use in the material process of collecting the data to discover students writing score whether they can reach the minimum standard criteria (KKM). The result of Pre-test from Experiment Group and Control Group can be seen in Appendix 1.

From the data above, it can be made an assistant table to find out standard deviation as follows :

### **Table 4.2**

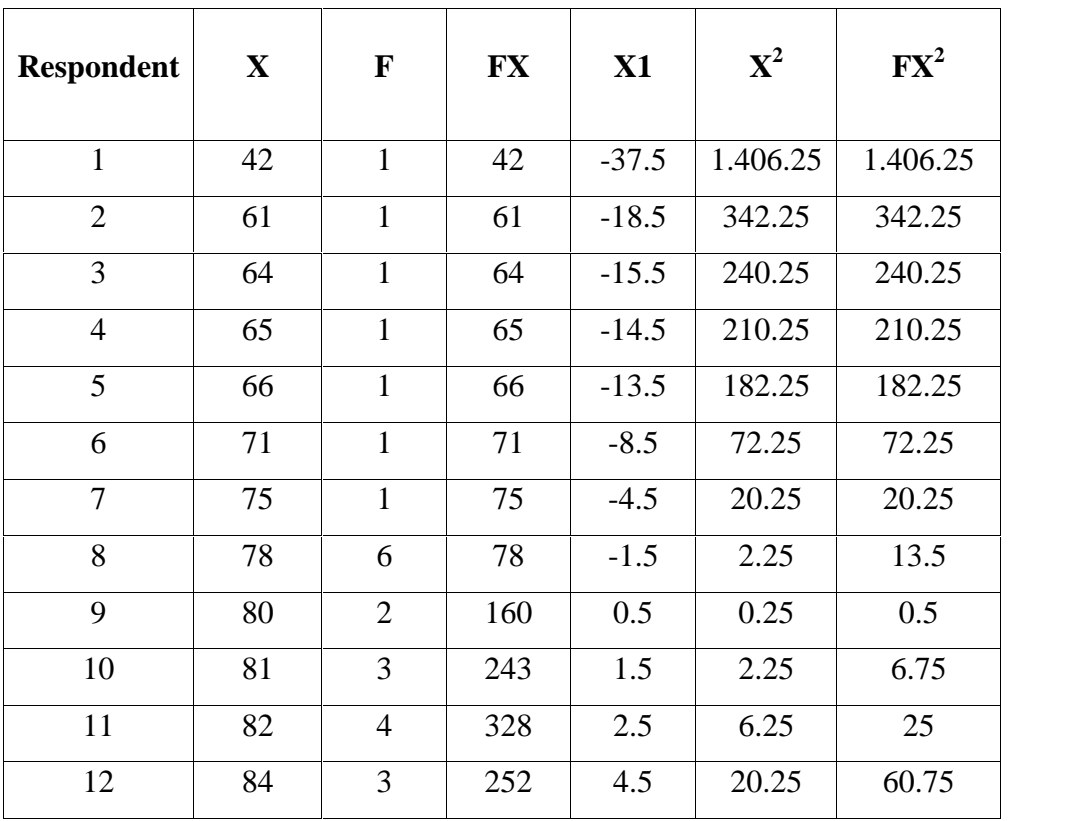

### **Assistant Table for Experiment Group**

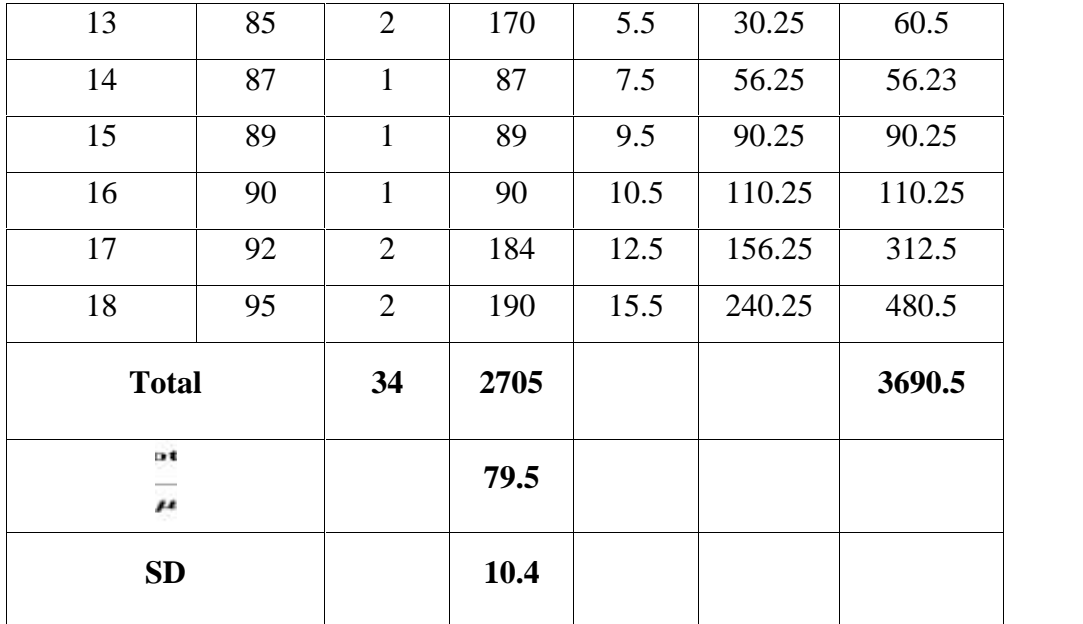

Determining mean of experiment group  $(X1)$  by using formula as follows :

$$
\overline{X} = \frac{\sum FX}{N}
$$

$$
\overline{X} = \frac{2705}{34} = 79.5
$$

Counting standard deviation of experiment group (X1) by using formula as follows:

$$
SD = \sqrt{\frac{\sum FX}{N}}
$$

$$
SD = \sqrt{\frac{3690.5}{34}}
$$

 $SD = \sqrt{108.5} = 10.4$ 

Furthermore, the data the table 4.2 above are used to text of normality by using *Lilliefors* method as follows :

### **Table 4.3**

### **Normality Test of Experiment Group**

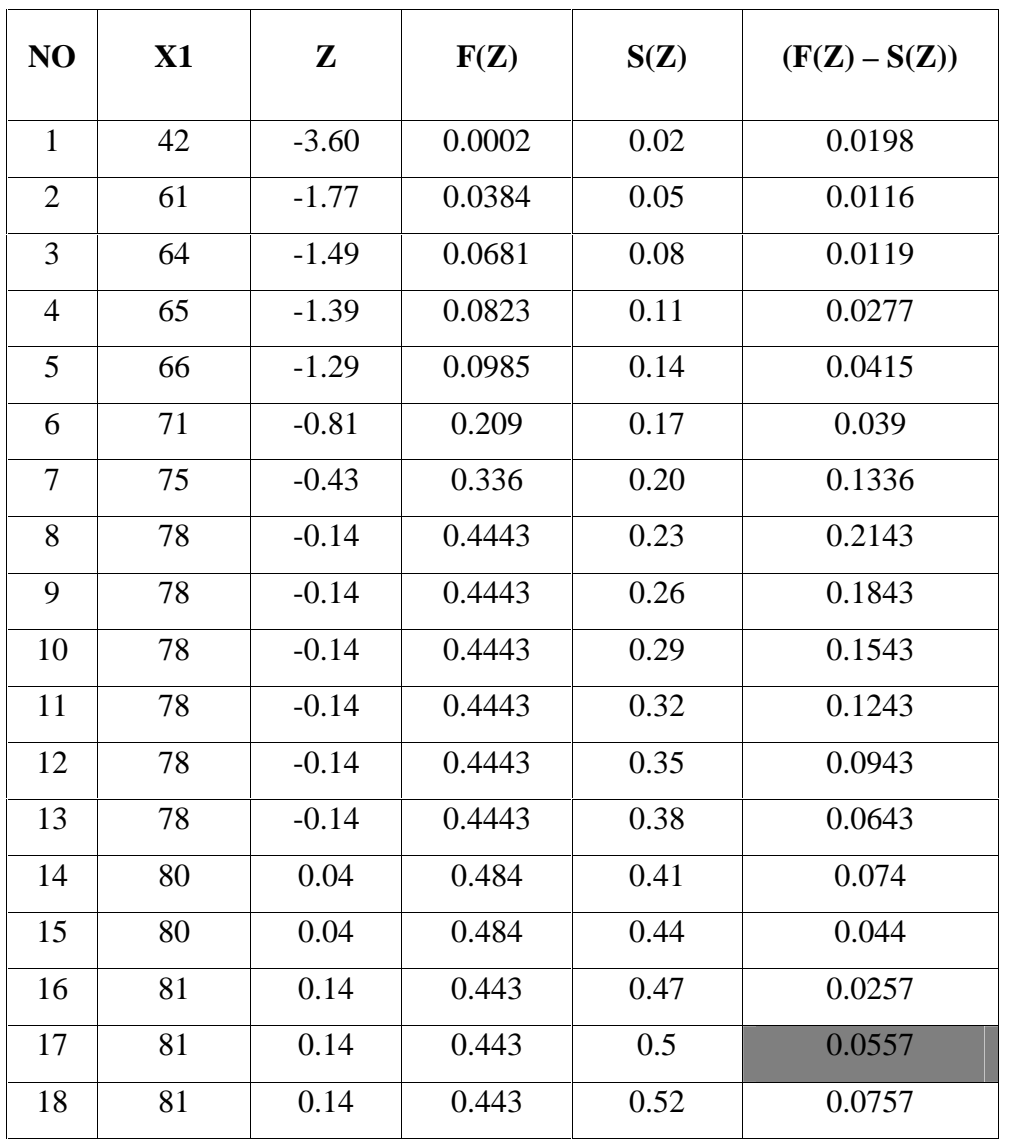

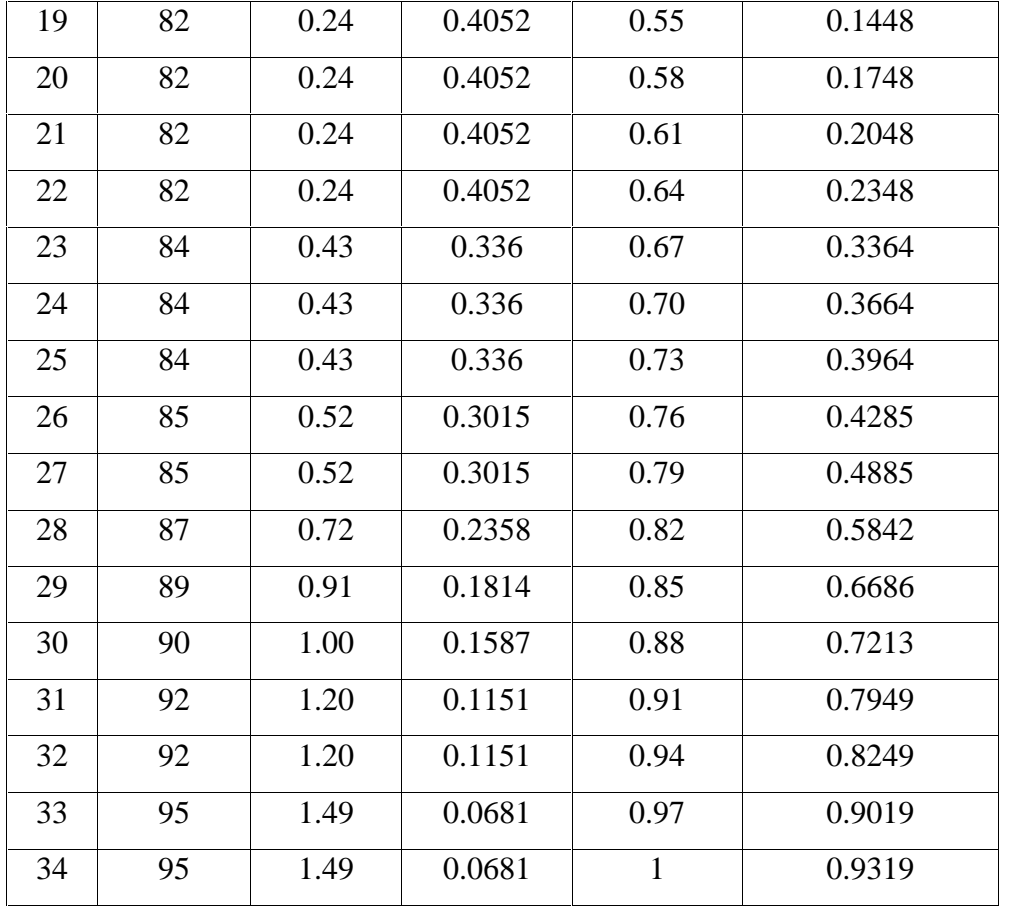

Determining Z score by using formula as follows :

$$
Z = \frac{X1 - \overline{X}}{SD}
$$
  
\n1.  $Z = \frac{42 - 79.5}{10.4} = -3.60$   
\n2.  $Z = \frac{61 - 79.5}{10.4} = -1.77$   
\n3.  $Z = \frac{64 - 79.5}{10.4} = -1.49$ 

4. 
$$
Z = \frac{65 - 79.5}{10.4} = .1.39
$$

$$
Z = \frac{66 - 79.5}{10.4} = -1.29
$$

To find out S(Z) using formula as follows :

$$
S(Z) = \frac{Student}{N}
$$
  
\n1.  $S(Z) = \frac{1}{34} = 0.02$   
\n2.  $S(Z) = \frac{2}{34} = 0.05$   
\n3.  $S(Z) = \frac{3}{34} = 0.08$   
\n4.  $S(Z) = \frac{4}{34} = 0.11$ 

5. 
$$
S(Z) = \frac{5}{34} = 0.14
$$

From computation of the table 4.2 above, it can be concluded that mean score is 79.5 and standard deviation is 10.4. Moreover, based on normality test of experiment group in the table 4.3 showed that the  $L_0$  score = 0.0557 is middle of value, with significance 5% = 0.05 that is 1.67 from the table of *Lilliefors*  $L_t = 0.886$  it because the students >30. it show that  $L_0$  (0.0557) <  $L_t$  (0.886). It means the sample data of experiment group has normal distribution and can use for research data.

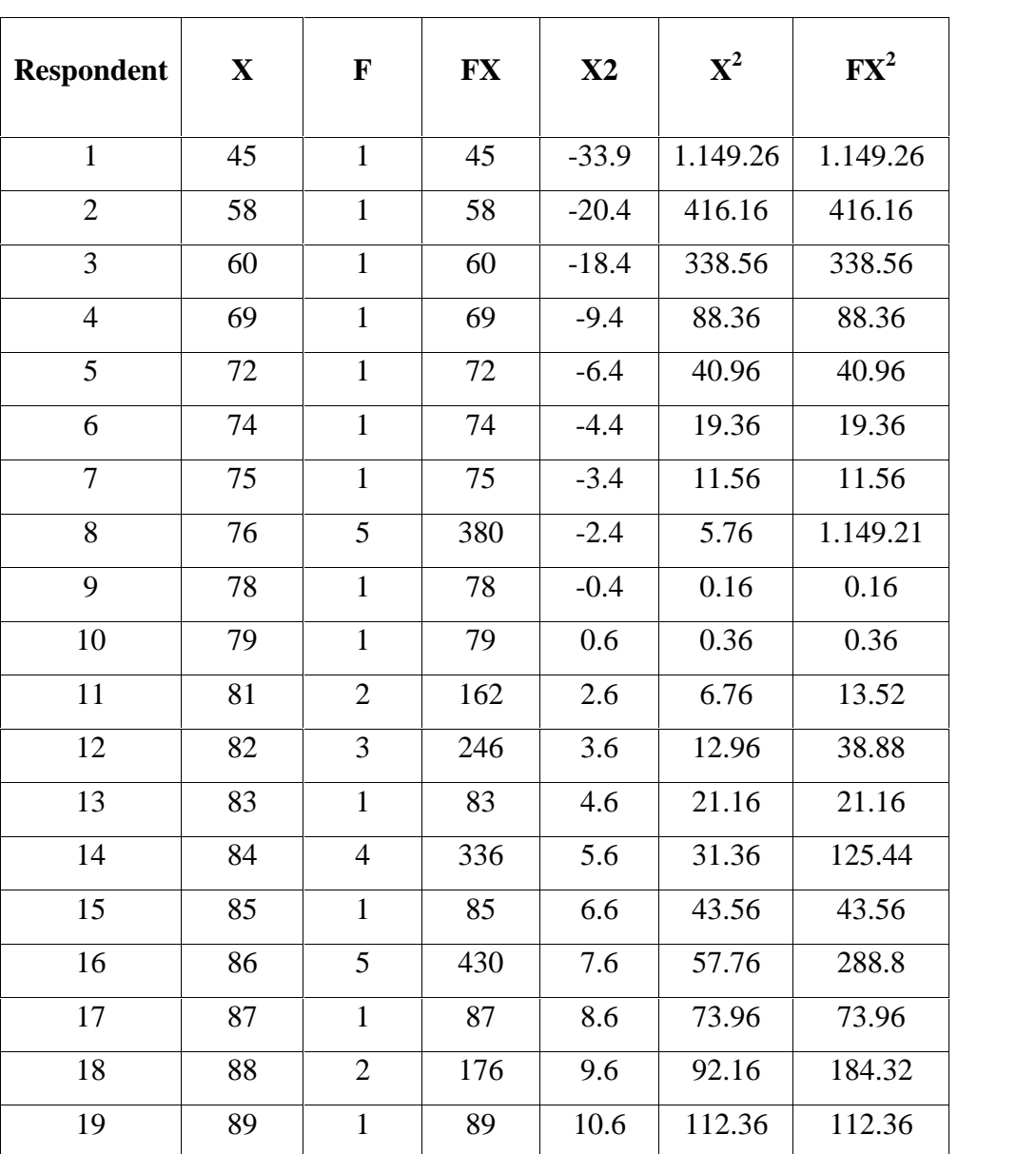

# **Assistant Table for Control Group**

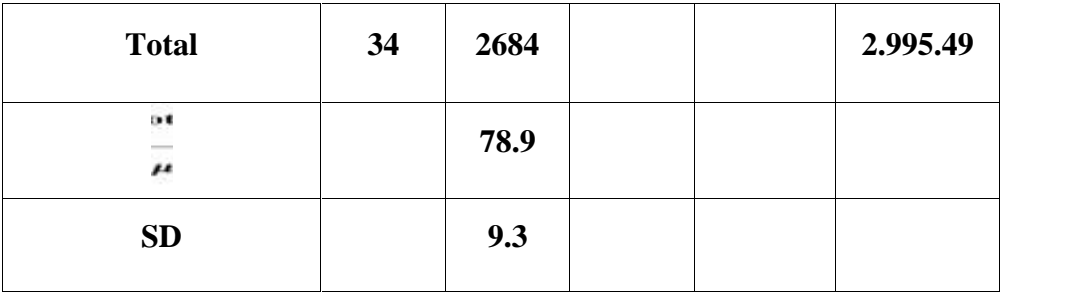

Determining mean of control group  $(X2)$  by using formula as follows :

$$
\overline{X} = \frac{\sum FX}{N}
$$

$$
\overline{X} = \frac{2684}{34} = 9.3
$$

Counting standard deviation of experiment group (X1) by using formula as follows:

$$
SD = \sqrt{\frac{\sum FX}{N}}
$$

$$
SD = \sqrt{\frac{2995.4}{34}}
$$

 $SD = \sqrt{88.10} = 9.3$ 

Furthermore, the data above are used to text of normality by using Lilliefors method as follows :

# **Normality Test of Control Group**

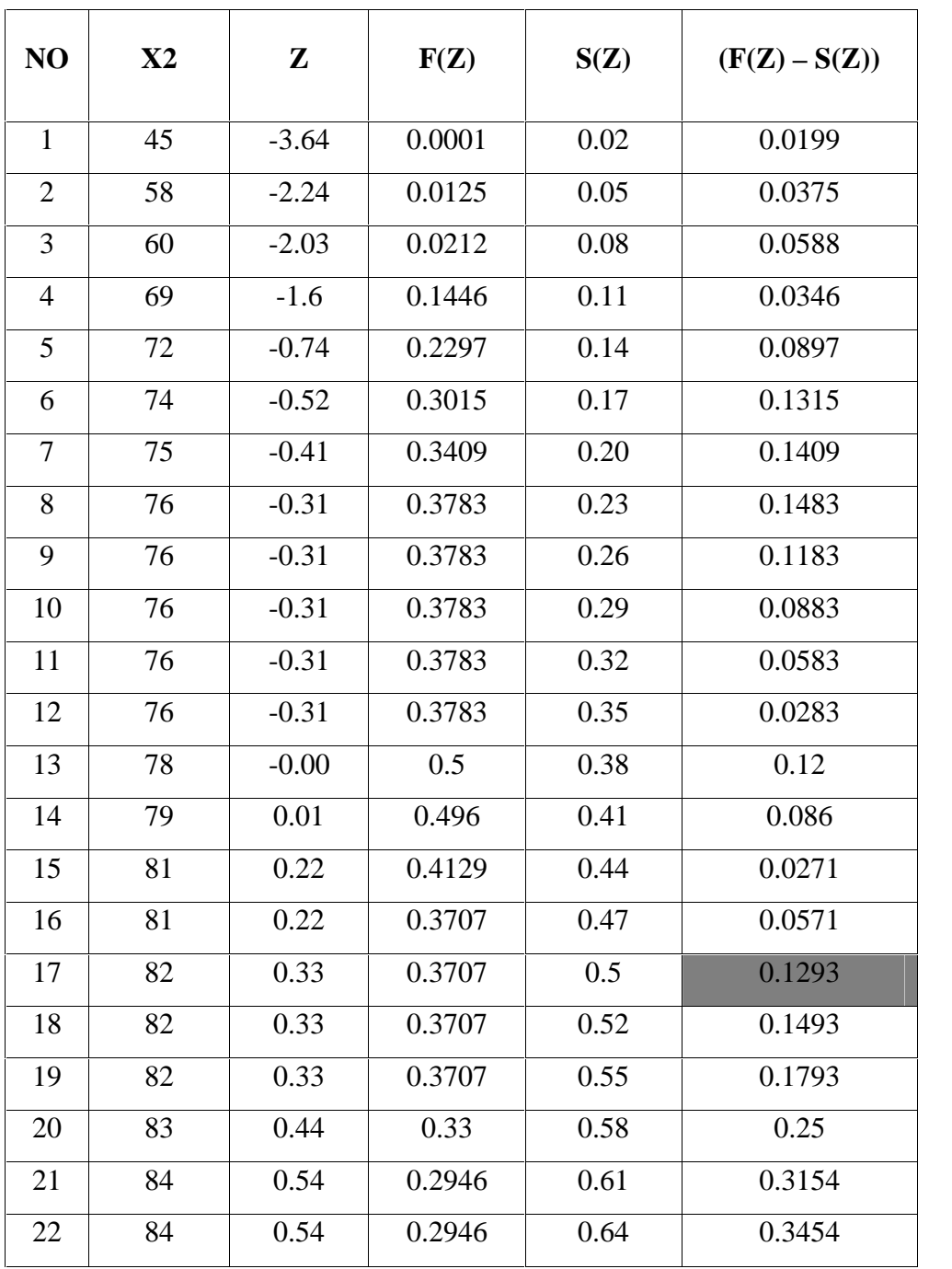

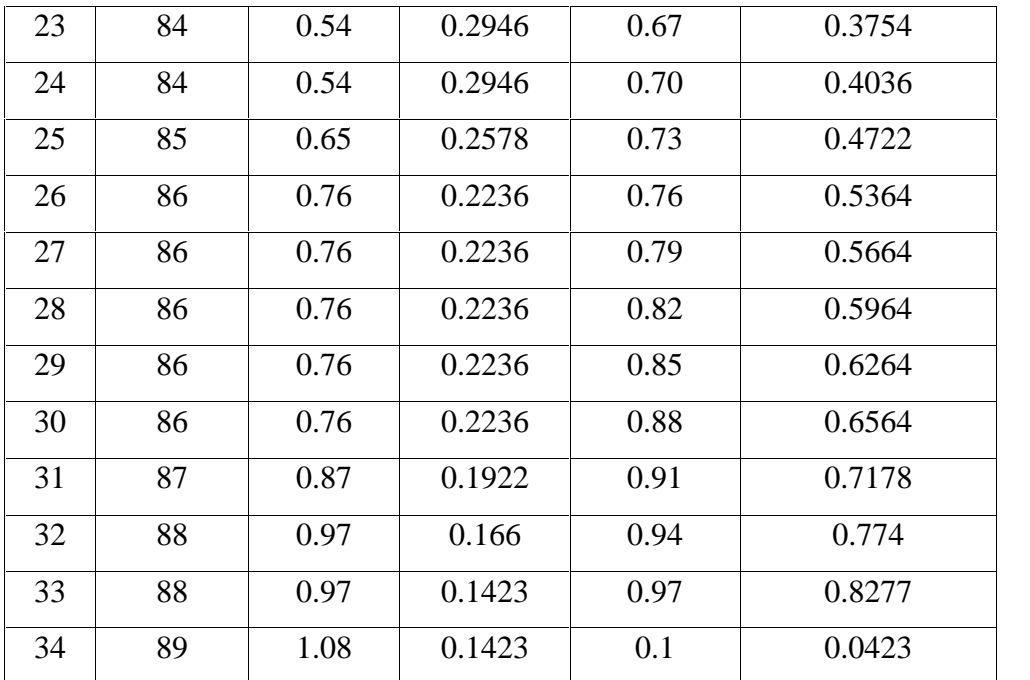

Determining Z score by using formula as follows :

$$
Z = \frac{X2 - \overline{X}}{SD}
$$
  
\n1.  $Z = \frac{45 - 78.9}{9.3} = -3.64$   
\n2.  $Z = \frac{58 - 79.5}{10.4} = -2.24$   
\n3.  $Z = \frac{60 - 78.9}{9.3} = -2.03$   
\n4.  $Z = \frac{69 - 78.9}{9.3} = -1.06$   
\n5.  $Z = \frac{72 - 78.9}{9.3} = -0.74$ 

To find out S(Z) using formula as follows :

$$
S(Z) = \frac{Student}{N}
$$
  
1.  $S(Z) = \frac{1}{34} = 0.02$   
2.  $S(Z) = \frac{2}{34} = 0.05$   
3.  $S(Z) = \frac{3}{34} = 0.08$   
4.  $S(Z) = \frac{4}{34} = 0.11$ 

4. 
$$
S(Z) = \frac{4}{34} = 0.11
$$

5. 
$$
S(Z) = \frac{5}{34} = 0.14
$$

From computation of the table 4.4 above, it can be concluded that mean score is 78.9 and standard deviation is 9.3. Moreover, based on normality test of control group in the table 4.5 showed that the  $L_0$ *score* = 0.1293 is middle of value, with significance 5% = 0.05 that is 1.67 from the table of *Lilliefors*  $L_t = 0.886$  it because the students >30. It show that  $L_0$  (0.1293) <  $L_t$  (0.886). It means the sample data of control group has normal distribution and can use for research data.

### 2. Hypothesis Test

After testing normality and getting the data from post-test score from both groups, then the writer analyzed those mentioned data by using t-test formula as follows :

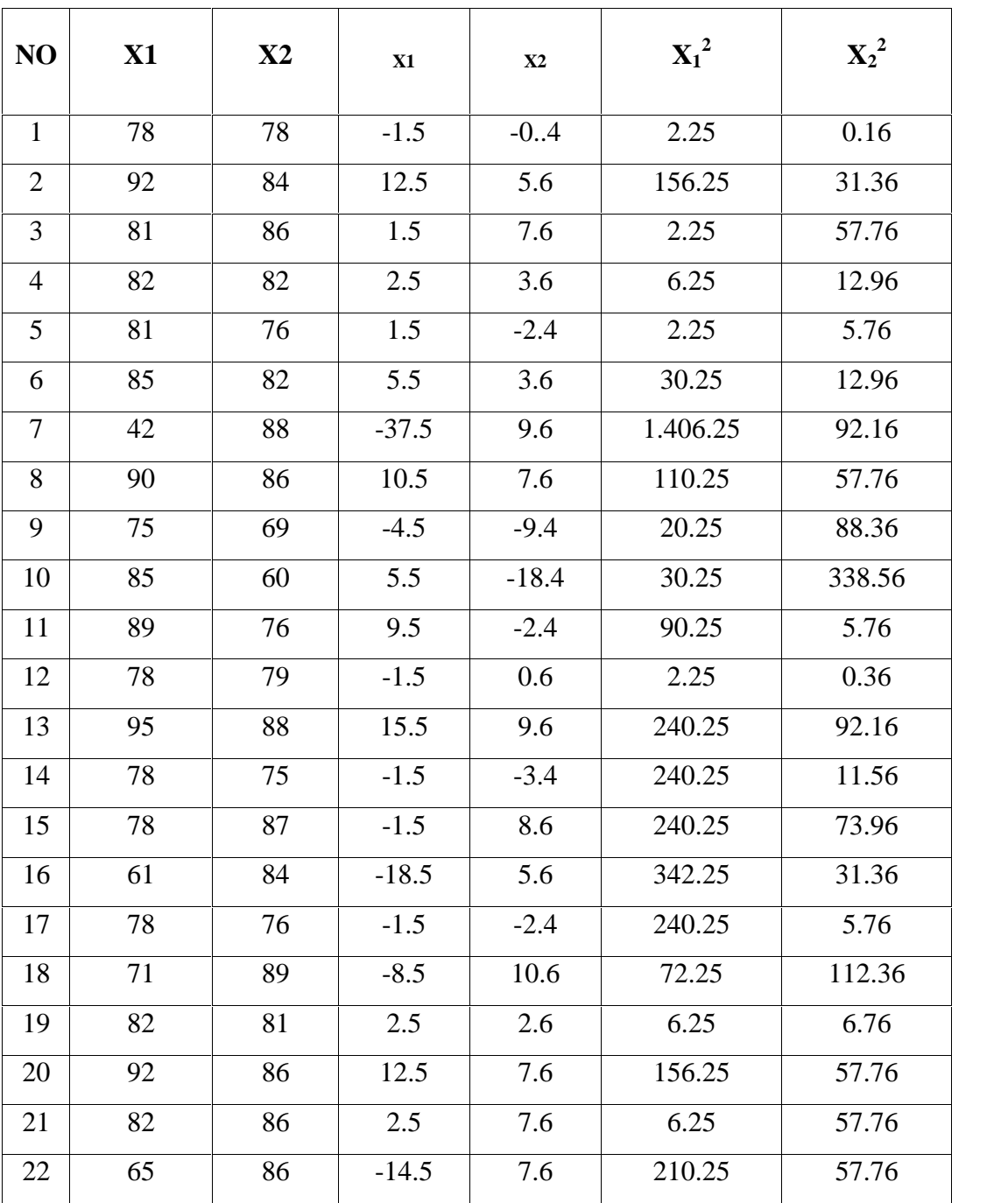

# **The Calculation Scores of Experiment and Control Group**

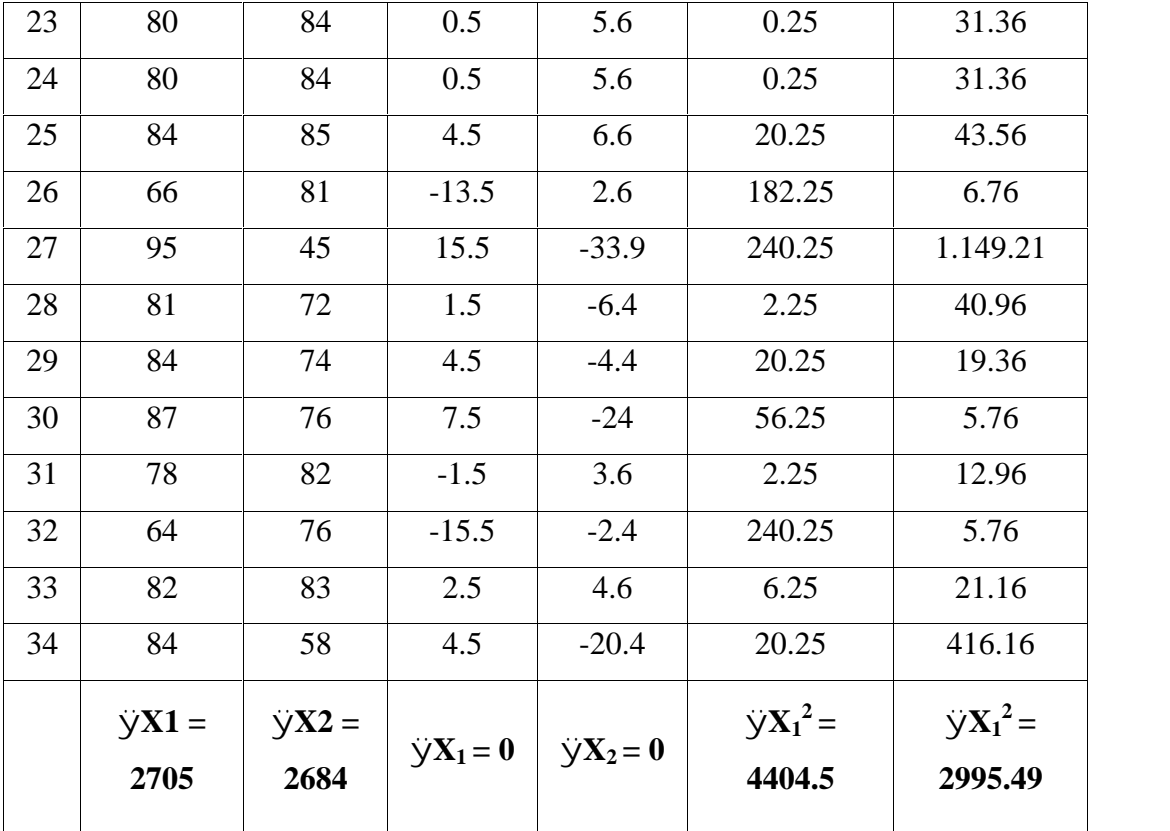

From the table above, the writer obtained data as follow  $\Sigma X1 =$ 2705,  $\sum X2 = 2684$ ,  $\sum X_1^2 = 4404.5$ , and  $\sum X_2^2 = 2995.49$ . Moreover, the writer compare the result of post-test from both group by using t-test formula as follows :

$$
t_0 = \frac{M_1 - M_2}{\sqrt{\left(\frac{\sum x_1^2 + \sum x_2^2}{N_1 + N_2 - 2}\right)\left(\frac{N_1 + N_2}{N_1 N_2}\right)}}
$$

$$
t_0 = \frac{79.5 - 78.9}{\sqrt{\left(\frac{4404.5 + 2995.49}{34 + 34 - 2}\right)\left(\frac{34 + 34}{34.34}\right)}}
$$

$$
t_0 = \frac{0.6}{\sqrt{\left(\frac{7399.99}{66}\right)\left(\frac{68}{1156}\right)}}
$$

$$
t_0 = \frac{0.6}{\sqrt{(112.1)(0.05)}}
$$

$$
t_0 = \frac{0.6}{\sqrt{5.60}}
$$

$$
t_0 = \frac{0.6}{\sqrt{2.36}}
$$

 $= 0.25$ 

 $\sqrt{2.36}$ 

The result above showed about the calculating t-test after researcher got the data from M1, M2,  $\Sigma x_2^1$ ,  $\Sigma x_2^1$ . The researcher calculated the data based on the formula above.

Determining the degree of freedom, with formula :

$$
Df = N_1 + N_2 - 2
$$

$$
= 34 + 34 - 2
$$

$$
= 66
$$

The result above showed the score of sample both experiment and control class. The researcher used 68 students as sample for this research. 34 students are from X Accounting-1 as Experiment Class and 34 students are from X Acoounting-2 as Control Class.

Based on the calculation above, t-test has been tested in calculating is 0.25 and degree of freedom is 66, the writer uset closest "df" from 68 – 2 = 66. And then, after doing t-test, the writer compared  $t_t$  with  $t_0$  on degree of significance 5% that is 1.67 Therefore, the result of t-test are  $t_t$  $<$  t<sub>0</sub> or 0.25  $<$  1.67. In brief, t-test shows that H<sub>a</sub> or alternative hypothesis is rejected. Meanwhile,  $H_0$  or null hypothesis is accepted. To sum up, the writer concludes that there is no effect between group using Gallery Walk Technique and group not using Gallery Walk Technique in the ability writing announcement text.